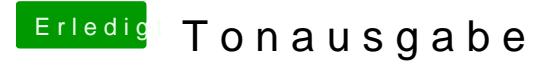

Beitrag von Paul1983 vom 19. Juni 2018, 16:54

Hab den Fehler gefunden.

In Clover war die Taktrate mit 3200 MHz eingetragen mit der richtigen Taktrate

Danke für eure Hilfe!!!